#### **CIS 173.50 Course Outline as of Fall 2003**

## **CATALOG INFORMATION**

Full Title: Adobe InDesign Exploration Last Reviewed: 1/27/2003 Dept and Nbr: CIS 173.50 Title: INDESIGN EXPLORATION

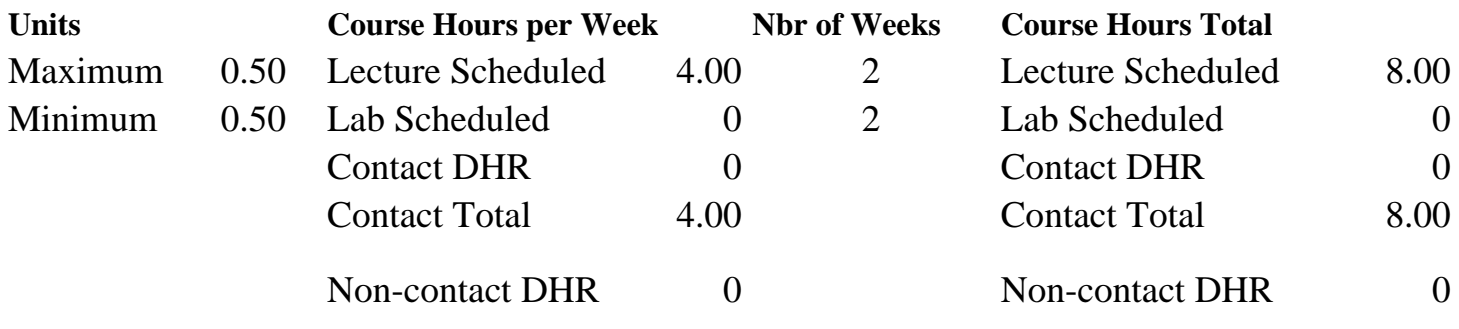

Total Out of Class Hours: 16.00 Total Student Learning Hours: 24.00

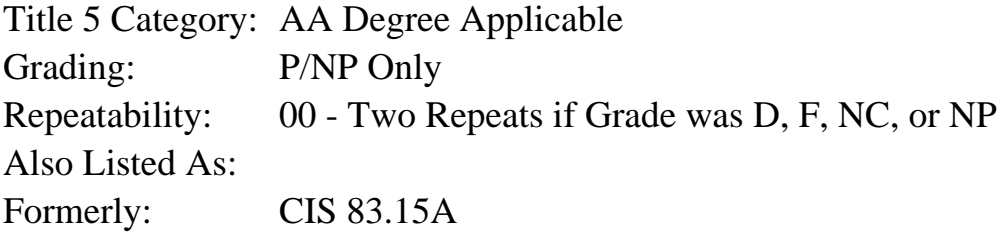

#### **Catalog Description:**

A quick tour of Adobe InDesign for desktop publishing. Introduces modern techniques for combining text and graphics into multiple page layouts for print and PDF. Compares Adobe InDesign with PageMaker and Quark.

#### **Prerequisites/Corequisites:**

#### **Recommended Preparation:**

Completion of CIS 65.51 or CIS 73.37 (formerly CIS 83.8) and eligibility for ENGL 100 or ESL 100.

#### **Limits on Enrollment:**

### **Schedule of Classes Information:**

Description: A quick tour of Adobe InDesign for desktop publishing. Introduces modern techniques for combining text and graphics into multiple page layouts for print and PDF. Compares Adobe InDesign with PageMaker and Quark. (P/NP Only) Prerequisites/Corequisites: Recommended: Completion of CIS 65.51 or CIS 73.37 (formerly CIS 83.8) and eligibility for

# **ARTICULATION, MAJOR, and CERTIFICATION INFORMATION:**

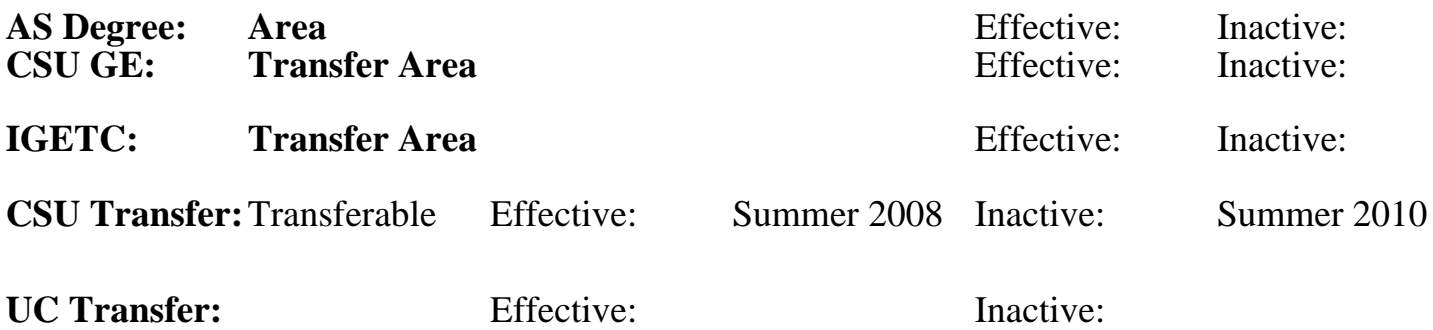

**CID:**

### **Certificate/Major Applicable:**

[Certificate Applicable Course](SR_ClassCheck.aspx?CourseKey=CIS173.50)

# **COURSE CONTENT**

#### **Outcomes and Objectives:**

Upon completion of this course students will be able to:

- 1. Utilize the navigation, tools, and palettes of an InDesign session
- 2. Describe layout features to create a multiple page document
- 3. Identify features to create and format frames containing text and graphics
- 4. Compare and evaluate printed output to PDF files
- 5. Compare and evaluate features of Adobe InDesign with Adobe PageMaker and Quark

## **Topics and Scope:**

- 1. InDesign basics
- 2. Layout essentials
	- a. Grids, guides, and baseline grids
	- b. Master pages
	- c. Sections, booking, and booklets
- 3. Frames
	- a. Basics of creating and formatting frames
	- b. Importing standard text and graphics
	- c. Importing specialty files: Adobe Photoshop, Adobe Illustrator, Microsoft Word and Microsoft Excel
	- d. Threading text frames
	- e. Frame options
- 4. Formatting and enhancements
	- a. Typographic composition
	- b. Paragraph and character styles
	- c. Transparency and drop shadows
- d. Color and gradients
- e. Special text enhancements
- 5. Desktop publishing features
	- a. Tables
	- b. Transformation tools
	- c. Pen tools

#### **Assignment:**

- 1. Reading from web sites and PDF files (approximately 5-10 pages per week).
- 2. Discussing topics in class.
- 3. Writing a summary describing 3-5 new desktop publishing features available in InDesign.

## **Methods of Evaluation/Basis of Grade:**

**Writing:** Assessment tools that demonstrate writing skills and/or require students to select, organize and explain ideas in writing.

None, This is a degree applicable course but assessment tools based on writing are not included because skill demonstrations are more appropriate for this course.

**Problem Solving:** Assessment tools, other than exams, that demonstrate competence in computational or noncomputational problem solving skills.

**Skill Demonstrations:** All skill-based and physical demonstrations used for assessment purposes including skill performance exams.

**Exams:** All forms of formal testing, other than skill performance exams.

**Other:** Includes any assessment tools that do not logically fit into the above categories.

### **Representative Textbooks and Materials:**

No text required. Students will refer to documentation at the Adobe website: www.adobe.com.

Writing  $0 - 0\%$ 

None Problem solving and the Problem solving problem solving and the Problem solving problem solving  $0 - 0\%$  $0 - 0\%$ 

Work done in class Skill Demonstrations 80 - 90%

None Exams Exams and the Exams of the Exams of the Exams of the Exams of the Exams of the Exams of the Exams of the Exams of the Exams of the Exams of the Exams of the Exams of the Exams of the Exams of the Exams of the Ex  $0 - 0\%$ 

Class participation Class participation Class participation Class participation Class extensive of  $\frac{10-20\%}{10-20\%}$  $10 - 20\%$